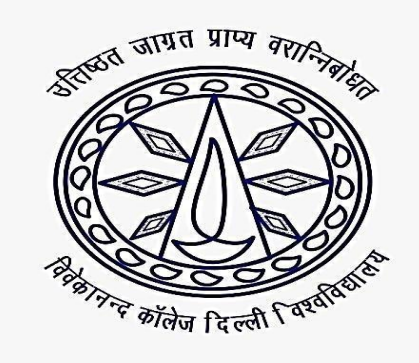

विवेकानन्द कॉलेज **VIVEKANANDA COLLEGE** (दिल्ली विश्वविद्यालय) (UNIVERSITY OF DELHI) विवेक विहार, दिल्ली-110095 **VIVEK VIHAR, DELHI-110095 GRADE 'A' ACCREDITED By NAAC** 

# **VIVEKANANDA COLLEGE**

## **UNIVERSITY OF DELHI**

## **SUPPORTING DOCUMENTS FOR 2.6.2**

**ADD ON/CERTIFICATE COURSES** 

Please refer to criteria 1 (1.2.2 and 1.2.3)

[https://drive.google.com/drive/folders/1ygeeH4Ub12ZZ\\_sHndKNpr0s3cbg\\_o5JU](https://drive.google.com/drive/folders/1ygeeH4Ub12ZZ_sHndKNpr0s3cbg_o5JU)

<https://drive.google.com/drive/folders/1xZKDsK-WkzIiCl2RHIuA9-5H2a-ioSdx>

### **LINK OF FEEDBACK EVALUATION FORMS**

फ्रिज जिल्लो Please refer to criteria 1 (1.4.1 and 1.4.2)

### **PROJECT WORK/FIELD WORK/INTERNSHIP RECORDS**

Please refer to criteria 1 (1.3.2 and 1.3.3)

[https://drive.google.com/drive/folders/1Pmne\\_8R\\_j60uXuXDRhnDXbyggIaHxJij](https://drive.google.com/drive/folders/1Pmne_8R_j60uXuXDRhnDXbyggIaHxJij)

[https://docs.google.com/document/d/1QfJGN4oDuDJV7xTyI9ebU\\_HspJVty6r0/edit](https://docs.google.com/document/d/1QfJGN4oDuDJV7xTyI9ebU_HspJVty6r0/edit)

### **LINK OF STUDENTS PROGRESSING TO HIGHER STUDIES**

Please refer to criteria 5 (5.2.1, 5.2.2 and 5.2.3)

<https://docs.google.com/document/d/1fx4pQypPLldjbk6VSAO2q88L983evWEn/edit>

[https://docs.google.com/document/d/19l6R\\_P\\_dcSQJR3oGGOfibZ-7gxOxUcHS/edit](https://docs.google.com/document/d/19l6R_P_dcSQJR3oGGOfibZ-7gxOxUcHS/edit)

<https://docs.google.com/document/d/1mjTWllD8e7XUZ-Y2sU3Q8moj2AzLF2Sk/edit>